### **sdmay19-30: EE 448 Stroboscope**

Week 6 Report October 4 - October 10

### **Team Members**

Katrina Choong *— Chief Hardware Engineer / Timeline Manager* Meghna Chandrasekaran *— Chief Software Engineer / Meeting Facilitator* Seth Noel *— Chief Hardware Engineer* Kyle Zelnio *— Project Manager* Jessica Bader *— Chief Software Engineer / Communication Manager / Scribe*

## **Summary of Progress this Report**

This week we spent a lot of time working on our Design Document. The hardware team worked in MultiSim to design our first draft of the PCB board. By using MultiSim software, we can test our hardware design before actually implementing it in hardware. The software team worked on implementing the waveform by putting adding an .h file for the ports of the TIVA board. We also made some progress on the GUI.

### **Pending Issues**

MultiSim is a program which is paid for by the university, and we were only able to get a one week free trial. Therefore, we need to check out a laptop from ETG which has MultiSim installed on it on the university's license. We were unable to pick up the laptop yet due to misunderstandings about the ETGs hours, but hope to get it soon. We also had some issues with GIT; we mistyped our password in on the university computer on Meghna's account and do not have admin access required to change this setting. We are hoping this will reset after some time, or else may need to request admin assistance to reset the username and password of the user.

## **Plans for Upcoming Reporting Period**

First, we will finish our Design Document as a team. The hardware team is going to rent a laptop that can download a permanent package for MultiSim to build a proper PCB. We also emailed Lee Harker to help us get familiar with PCB design on MultiSim. Also will get the LEDs from Matt in ETG. The software team will get a rough version of the GUI set up. We will also research more into how to set up PWM mode and start implementing the instructions to put the TIVA board in PWM mode in the code.

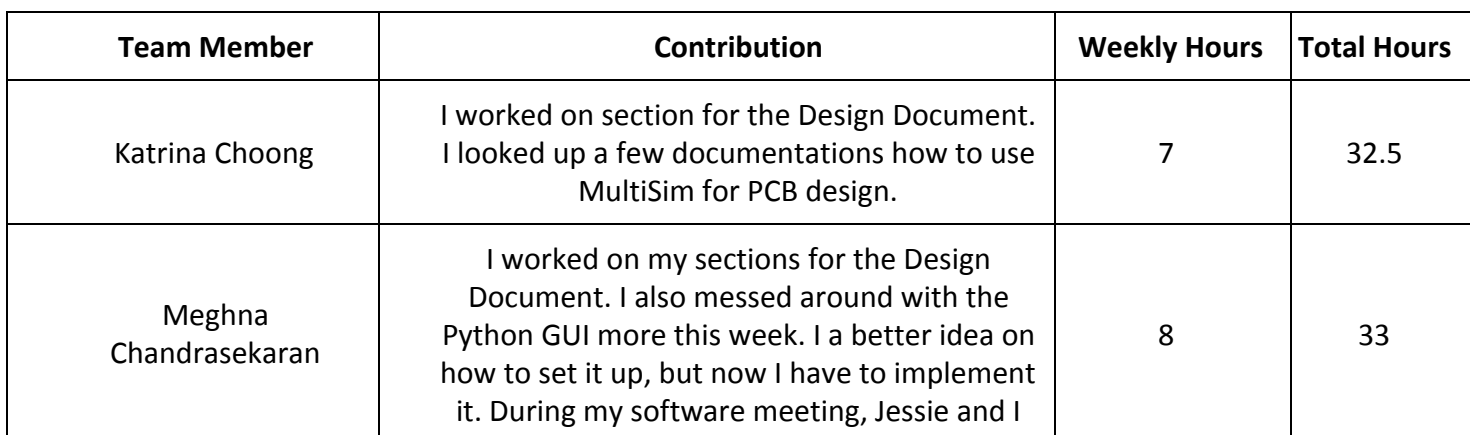

## **Individual Contributions**

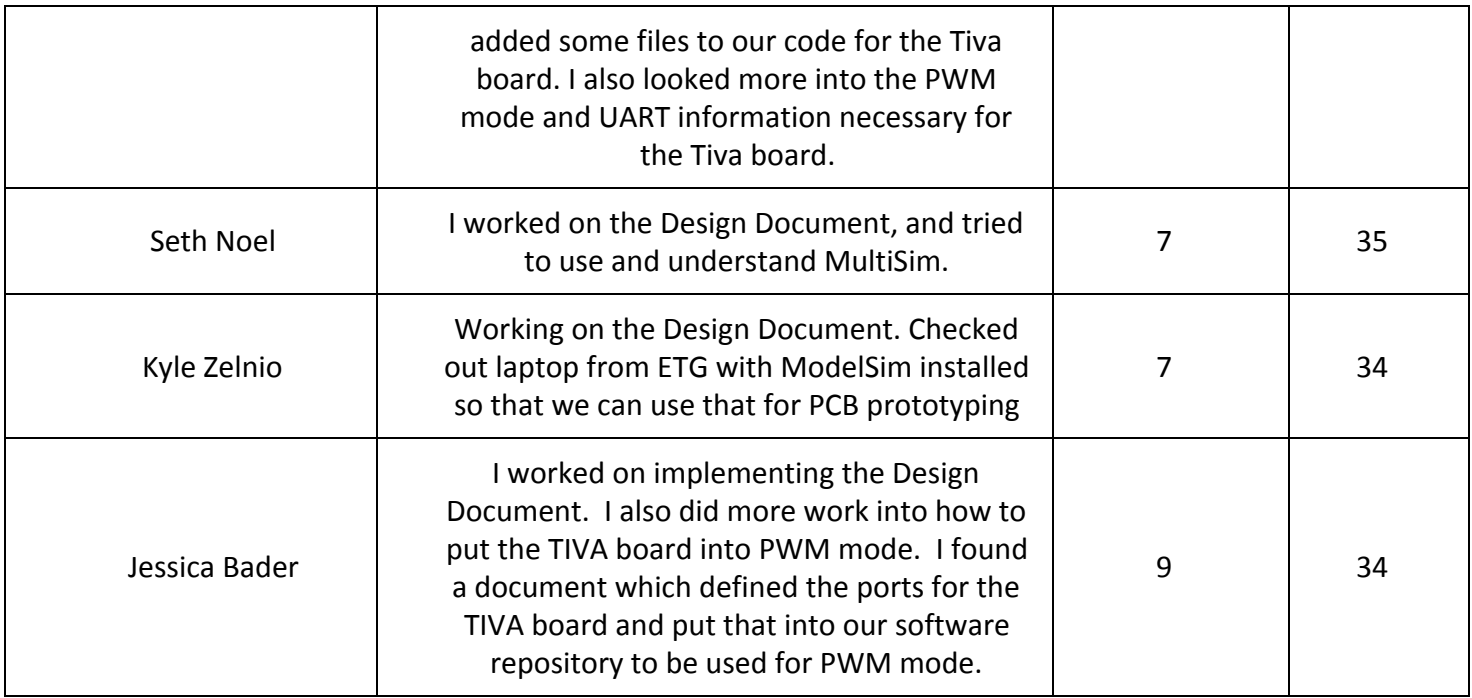

# **Gitlab Activity Summary**

Nothing to report.